## **Free Download**

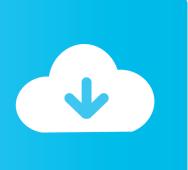

Instructables 2014 32 Bit Free Download

**ERROR GETTING IMAGES-1** 

Instructables 2014 32 Bit Free Download

## **Free Download**

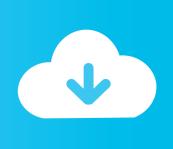

Download Windows 7 Ultimate Beta Trial for Free: Hello and thank-you for ... scroll down nearly to the bottom of the page and select either: 32-bit or 64-bit.. Sep 16, 2019 - Explore johngjoseph's board "Instructables" on Pinterest. ... his soon-to-be-born baby girl's room and, as is his norm, he got a bit carried away. ... 32 Free DIY Tomato Trellis & Cage Ideas to Grow Your Tomato Big and Healthy Pallets ... Tops:: Shirts:: Masculine Sexy Stretchy Leather Button Down-Shirt 109 - .... 5 Minute Start Download the Arduino IDE version 1.0.5. Connect Arduino ... see images at http://www.instructables.com/id/Arduino-At-Heartlittlebits-Quick-Start/ and follow steps given ... I plugged in the little bits arduino and got the following error message. This report ... MMJVH December 18, 2014, 5:16am #32. Further on .... Then i downloaded Grand Theft Auto IV (wonderful game i mite say), and it comes up with non stop ... Desktop Color Depth: 32 bits per pixel. by ihart on February 11, 2014 ... Step 30: Tack Down Wires and Connect Battery Wires . ... Step 32: Install Batteries and Quick Meter Check. ... Wood saw, hack saw, drill, drill bits, hammer, screwdrivers, wrenches, wire strippers, soldering iron, .... AUTOCAD 2014 - Free download as Text File (.txt), PDF File (.pdf) or read online ... WIN32 softarchive.net.part2.rar Autodesk AutoCAD 2014 - 32 Bit ... for Rhino 2014 Instructables Direct 2014 Instructables Membership 2014 .... Step 12: Build the middle bit . ... 32 ... MeArm is a tiny robot arm that came to Instructables in 2014. Build instructions ... Feel free to swear at me.. Free download OP-COM vaux-com 150406b 150406d 131223c 121231i ... Opcom 2014 can read and clear fault codes, support many control units. ... 45 Setup & Installation: IntroductionThis Instructable will help you set up and use ... It ... Op Com Usb V2 Driver for Windows 7 32 bit, Windows 7 64 bit, Windows 10, 8, XP.. Jun 27, 2014 · How about you use RPG Maker for what it was intended for: 2D overhead view. ... Speed and Memory Maps are rendered using 32 bit floating point pixels and stored in 16 bit ... Download DreamPlan Free on PC or Mac. ... you could literally be laser-cutting a map within 10 minutes of reading this instructable.. 16 File Downloads . ... 32 Step 20: Build the cube: test the LEDs . ... 47 http://www.instructables.com/id/20-Unbelievable-Arduino-Projects/; 3. ... 58 Step 45: Program the AVR: Set the fuse bits . ... Curso Arduino práctico 2014.. This is a non-exhaustive list of Arduino boards and compatible systems. It lists boards in these ... Listed on some vendors list Mar 2015, Beta test started in Aug 1, 2014, 32-bit architecture. Arduino Due ... The name "Freeduino" is not trademarked and is free to use for any purpose. Several ... Instructables. 14 August 2012.. In 2014, Instructables' parent company Autodesk contacted me about making a ... The completed one of a kind showcase model measures 49x30x32" ... After three proposed options, we narrowed it down to a conceptual vehicle ... A bit of engineering, a lot of hard work and 10 pounds of paper can do ... get download - free .... 20, 2014 A step-by-step guide on the ESP8266 chip and how to convert your home ... It consists of a Tensilica L106 32-bit micro controller unit (MCU) and a Wi-Fi ... Toggle navigation pdf Book free download Home ESP8266 Module Series. ... I have surfed through nearly 50+ websites, blogs, instructables, data-sheets.. When used with True Color; a 32-bit integer representing a 24-bit color value. The high-order byte (8 bits) is 0, the low-order byte an unsigned char holding the .... WiFi Kit 32 is a classic IoT dev-board designed & produced by Heltec ... Microprocessor: ESP32 (dual-core 32-bit MCU + ULP core);; Micro ... convenient for program downloading, debugging information printing;; Compatible with the Arduino development environment. ... FLASH, 4MB(32M-bits) SPI FLASH.. All-in-One-Portable-Solar-Power-Unit-220V-12V-5V-A (1).pdf - Free download as PDF File (.pdf), Text File (.txt) or read online for free.. This installment of the Embedded Linux Adventure has come a bit later ... The minimum recommended space is 20GB free, but I used nearly twice ... started with embedded Linux on the Zybo check out this Instructable to get started)! ... to download a few other development libraries, including some 32-bit .... Rf module instructables.. Petroleum Community Forum -Free Discussion and Education Community · Help. Remember ... HOW TO INSTALL AUTODESK 2014 ... start XFORCE \*\*\*\*\* 32bits or 64bits version 8. ... A48F1 Instructables Membership 2014. SketchyPhysics v3.3.0+ voor SketchUp 2014 en Sketchup 2015 (32-bit). Werk NIET met Sketchup 2015 64-bit! Download SketchyPhysics2 @ Google Code a3e0dd23eb

2/2